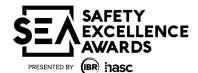

## Initial Audit Form (IAF)

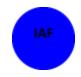

The person responsible for the company safety programs should complete this form. The information provided will be used to determine what companies make it to the Safety Excellence Awards Finalist round of the process.

| Section 1 GENERAL INFORMATION                                                                    |                                            |                                       |            |                                         |                                         |                                  |  |  |  |
|--------------------------------------------------------------------------------------------------|--------------------------------------------|---------------------------------------|------------|-----------------------------------------|-----------------------------------------|----------------------------------|--|--|--|
| 1. Company Name: Click                                                                           | or tap here to ent                         | er text.                              | Phone:     | Click or                                | tap here to enter text.                 |                                  |  |  |  |
| Company Address:                                                                                 |                                            |                                       |            |                                         |                                         |                                  |  |  |  |
| Click or tap here to enter                                                                       | tovt                                       |                                       |            |                                         |                                         |                                  |  |  |  |
| click of tap here to enter                                                                       | text.                                      |                                       |            |                                         |                                         |                                  |  |  |  |
| Primary Contact Name:                                                                            | Click or tap here to                       | enter text.                           | Title: Cl  | ick or tap                              | here to enter text.                     |                                  |  |  |  |
| Phone: Click or tap here to enter text.                                                          |                                            |                                       |            |                                         | Email: Click or tap here to enter text. |                                  |  |  |  |
| Secondary Contact Name: Click or tap here to enter text. Title: Click or tap here to enter text. |                                            |                                       |            |                                         |                                         | r text.                          |  |  |  |
| Phone: Click or tap here to enter text.                                                          |                                            |                                       |            | Email: Click or tap here to enter text. |                                         |                                  |  |  |  |
| 2. Parent Company (Opti                                                                          | onal) Click or tap                         | here to enter t                       | ext.       |                                         |                                         |                                  |  |  |  |
| on 2                                                                                             | SAFETY, HEA                                | ALTH & ENVI                           | IRONM      | ENTAL                                   | PERFORMANCE                             |                                  |  |  |  |
| 3. Workers Compensation                                                                          | -                                          |                                       |            |                                         |                                         |                                  |  |  |  |
| a. <b>EMR is:</b>                                                                                | ite Rate                                   | polistic State Ra                     | te 🗆 D     | ual Rate                                | ☐Not Required                           |                                  |  |  |  |
| b. EMR for the last three                                                                        | years:                                     |                                       |            |                                         |                                         |                                  |  |  |  |
|                                                                                                  | 2                                          | 021 EMR Click of                      | or tap hei | re to ente                              | er text.                                |                                  |  |  |  |
| 2022 EMR Click or tap here to enter text.                                                        |                                            |                                       |            |                                         |                                         |                                  |  |  |  |
|                                                                                                  | 2                                          | 023 EMR Click of                      | or tap hei | re to ente                              | er text.                                |                                  |  |  |  |
| c. State of Origin:                                                                              |                                            |                                       |            |                                         | Anniversary Date:                       |                                  |  |  |  |
| Click or tap here to enter                                                                       |                                            |                                       |            | Click or tap here to enter text.        |                                         |                                  |  |  |  |
| e. Standard Industrial Co                                                                        | , ,                                        | Nor                                   | th Americ  | an Industi                              | ry Classification System                | s (NAICS)                        |  |  |  |
| 4. Injury and Illness Data                                                                       | <u> </u>                                   | <u> </u>                              |            |                                         | 1                                       |                                  |  |  |  |
| a. Total company<br>employee hours                                                               | Year                                       | 2021                                  |            |                                         | 2022                                    | 2023                             |  |  |  |
| worked for the last<br>three years (exclude                                                      | Field Hours                                | Click or tap h                        |            | Click o                                 | r tap here to enter                     | Click or tap here to             |  |  |  |
| subcontractors)                                                                                  |                                            | enter te                              |            | Click                                   | text.                                   | enter text.                      |  |  |  |
| ,                                                                                                | Total Hours                                | Click or tap henter te                |            | CIICK O                                 | r tap here to enter<br>text.            | Click or tap here to enter text. |  |  |  |
| Provide the data (excluding subcontractors) using your OSHA 300 Forms from the past three years. |                                            |                                       |            |                                         |                                         |                                  |  |  |  |
|                                                                                                  | otal company data<br>s and illnesses as re | · · · · · · · · · · · · · · · · · · · |            | ed otherw                               | ise.                                    |                                  |  |  |  |

- ❖ If your company is not required to maintain "OSHA 300" Forms, please provide information from your "Workers Compensation" insurance carrier itemizing all claims for the last three years.

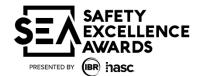

## Initial Audit Form (IAF)

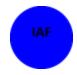

| Recordkeeping Data                                                                                                    |                                                                                                    | 2021       |      | 2022 |            | 2023           |              |
|----------------------------------------------------------------------------------------------------|----------------------------------------------------------------------------------------------------|------------|------|------|------------|----------------|--------------|
|                                                                                                    |                                                                                                    | No.        | Rate | No.  | Rate       | No.            | Rate         |
| Fatalities Rate = Number of fatalities x 200,000 ÷ total employee hours                                                                                         |                                                                                                    | ###        | ###  | ###  | ###        | ###            | ###          |
| Day away from work, Restricted duty, or Transfer (DART) Rate = Total DART x 200,000 ÷ total employee hours                                                      |                                                                                                    | ###        | ###  | ###  | ###        | ###            | ###          |
| Lost workday case - injuries and illnesses involving days away from work. Rate = Total LWD x 200,000 ÷ total employee hours                                     |                                                                                                    | ###        | ###  | ###  | ###        | ###            | ###          |
| Injuries and Illnesses involving medical treatment only.  Rate = Total Injuries and illnesses involving medical treatment only x 200,000 ÷ total employee hours |                                                                                                    | ###        | ###  | ###  | ###        | ###            | ###          |
| Total OSHA Recordable Injury and Illness Rate Rate = Total Injuries and Illnesses x 200,000 ÷ total employee hours                                              |                                                                                                    | ###        | ###  | ###  | ###        | ###            | ###          |
| <ul><li>Please provide copies of the</li><li>If any program is missing, ye</li></ul>                                                                            | checked items b                                                                                                    | elow alon  | -    |      | rm and the | Safety Informo | ation Sheet. |
|                                                                                                    |                                                                                                    |            |      |      |            | Notes          |              |
| 1. Fatalities (this form)                                                                                                    | 1. Fatalities (this form)                                                                                                    |            |      |      |            | Itotes         |              |
| 2. OSHA Incidence of Lost                                                                                                    | t Workday Rate                                                                                                    | (this form | 1)   |      |            |                |              |
| 3. Total OSHA Recordable                                                                                                    | • •                                                                                                    | •          | -    |      |            |                |              |
|                                                                                                    | 4. Regulatory Agency Citations for the year 2023 (Use additional page(s) if necessary)  5. Year-to-Year Improvement – Last three years |            |      |      |            |                |              |
| •                                                                                                    | Last timed                                                                                                    | ycars      |      |      |            |                |              |
| 6. Safety Goals                                                                                                    |                                                                                                    |            |      |      |            |                |              |
| 7. Accident/ Incident Inve                                                                                                    | 7. Accident/ Incident Investigation Process                                                                                            |            |      |      |            |                |              |
| 8. Incident Lessons Learned                                                                                                    |                                                                                                    |            |      |      |            |                |              |
| 9. Internal Audit / Assessment Program                                                                                                    |                                                                                                    |            |      |      |            |                |              |
| 10. Contractor Orientation and HSE Training Program                                                                                                    |                                                                                                    |            |      |      |            |                |              |
| 11. Environmental Program                                                                                                    |                                                                                                    |            |      |      |            |                |              |
| 12. Industrial Hygiene Program                                                                                                    |                                                                                                    |            |      |      |            |                |              |
| 13. Short Service Employe                                                                                                    | 13. Short Service Employee Program                                                                                                    |            |      |      |            |                |              |
| 14. Behavioral Based Safe                                                                                                    | 14. Behavioral Based Safety Program                                                                                                    |            |      |      |            |                |              |

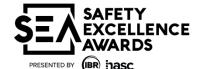

## **Initial Audit Form (IAF)**

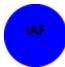

|          | <u> </u>                                                       |  |
|----------|----------------------------------------------------------------|--|
| •        | 15. Contractor Written Employee Workforce Development Program  |  |
| <b>/</b> | 16. Supervisor Training                                        |  |
| <b>/</b> | 17. Brief description of your company's top 3 "Best Practices" |  |

Below, type the name and title of the company officer responsible for assuring the accuracy of this document.

Name: Click or tap here to enter text. Title: Click or tap here to enter text. Date: Click or tap to enter a date.